How To Install Nuget Package [Manager](http://goodfiles.inmanuals.com/word.php?q=How To Install Nuget Package Manager In Visual Studio 2012) In Visual Studio 2012 >[>>>CLICK](http://goodfiles.inmanuals.com/word.php?q=How To Install Nuget Package Manager In Visual Studio 2012) HERE<<<

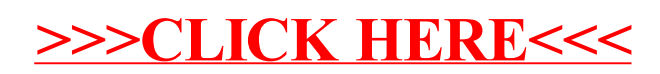